# CS 432 Fall 2021

Mike Lam, Professor

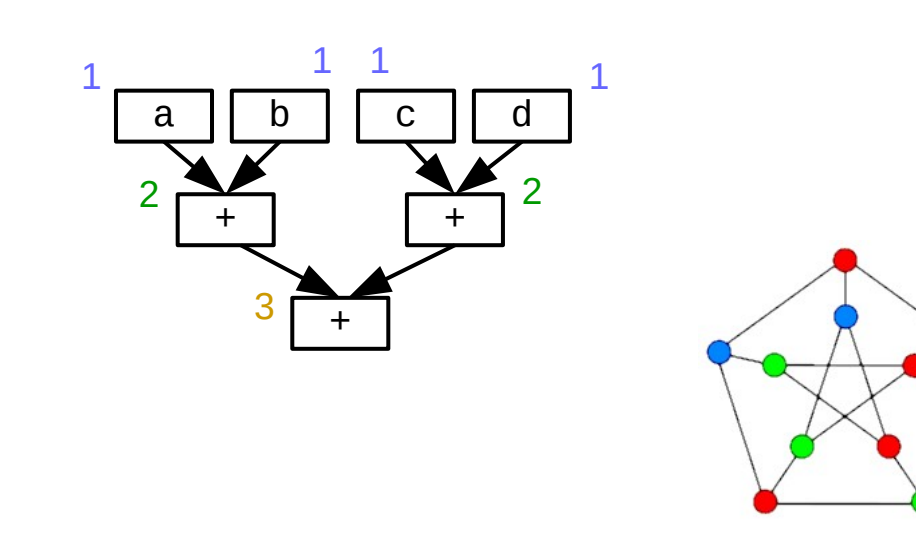

#### Register Allocation

# **Compilers**

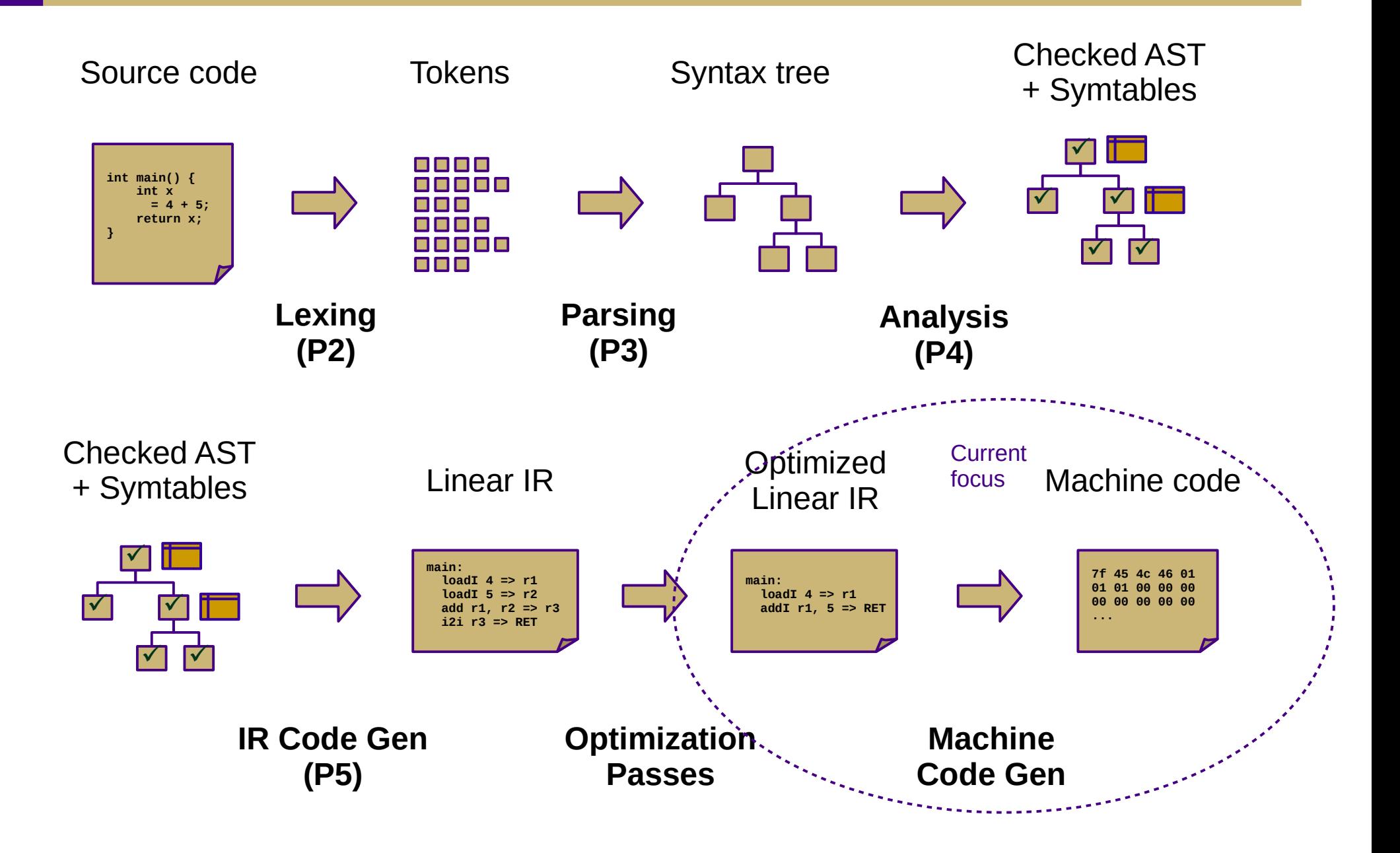

# Machine Code Gen (Ch. 11-13)

- Translate from (usually linear) IR to machine code
	- Often, compilers will just emit assembly
	- Use built-in system assembler and linker to create final executable
- Issues:
	- Translation from IR instructions to machine code instructions
		- **Instruction selection** *(Ch. 11) example in y86.c provided w/ P5*
	- Arrangement of machine code instructions for optimal pipelining
		- **Instruction scheduling** *(Ch. 12) algorithm next week; no implementation*
	- Assignment of registers to minimize memory accesses
		- **Register allocation** *(Ch. 13) primary focus of P5*

## Instruction Selection

- Choose machine code instructions to replace IR
	- Complexity is highly dependent on target architecture
	- CISC provides more options than RISC (e.g., x86 vs. ARM)
		- Tradeoff: *(possible)* performance improvement vs. compiler complexity
- Algorithms:
	- Treewalk routine (similar to P4)
	- Tree-pattern matching / tiling (variant implemented in y86.c in P5)

| \n $d = a + c \cdot 4 + 8$ \n           | \n $e^{\frac{1}{2}}$ \n                  | \n $\text{mult1 } c, 4 \Rightarrow t1$ \n | \n $\text{add } 84, %rdi$ \n |
|-----------------------------------------|------------------------------------------|-------------------------------------------|------------------------------|
| \n $d = a + c \cdot 4 + 8$ \n           | \n $\text{add } a, t1 \Rightarrow t2$ \n | \n $\text{add } 458, %rdi$ \n             |                              |
| \n $\text{add } t2, 8 \Rightarrow d$ \n | \n $\text{lead } 988, %rdi$ \n           |                                           |                              |
| \n $\text{Source Language}$ \n          | \n $\text{Intermediate}$ \n              | \n $\text{Target Language}$ \n            |                              |

mov %rcx, %rdi

## Instruction Scheduling

- Modern CPUs expose many opportunities for optimization
	- Some instructions require fewer cycles
	- Instruction pipelining
	- Branch prediction and speculative execution
	- Multicore shared-memory processors
- Scheduling: re-order instructions to improve speed
	- Must not modify program semantics
	- Maximize utilization of CPU and memory resources
	- Main algorithm: **list scheduling** (next week!)

# Register Allocation

- Maximizing register use is very important
	- Registers are the lowest-latency memory locations
	- Issue: limited number of registers
		- Everything not in registers must be stored in cache or main memory
	- Need to reduce the  $#$  of registers used to match the target system
	- Program using *n* registers => Program using *m* registers (*n* >> *m*)
- Allocation vs. assignment
	- Allocation: map a virtual register space to a physical register space
		- This is hard (NP-complete for any realistic situation)
	- Assignment: map a valid allocation to actual register names
		- This is easy (linear or polynomial)

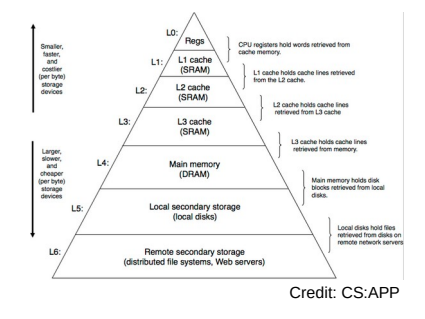

# **Question**

• Which virtual registers should be allocated to "real" physical registers and which must be allocated elsewhere?

```
add:
   loadAI [bp+16] => r1
  loadAI [bp+24] \implies r2 add r1, r2 => r3
  i2i r3 => ret
   return
main:
  loadI 3 \implies r4storeAI r4 \Rightarrow [bp-8]
  loadAI [bp-8] \Rightarrow r5loadI \geq \geq r6
   param r6
   param r5
   call add
   i2i ret => r7
  i2i r7 => ret
   return
```
## Local Allocation

- Top-down local register allocation
	- Compute a priority for each virtual register
		- Frequency of access to that register
	- Sort by priority, highest to lowest
	- Assign registers in order, highest priority first
	- Rewrite the code
- General idea: prioritize most-often-accessed virtual registers
	- Allocate to physical registers in priority order
	- Very simple to implement
	- Static per-block allocations are not always optimal
		- Access patterns may change throughout block
		- Especially in SSA form where registers aren't often re-used

## Local Allocation

- Bottom-up local register allocation
	- Scan each block instruction-by-instruction
		- Essentially, simulate running the program
	- Maintain physical-to-virtual register mapping ("Name")
		- Initialize registers to empty ("INVALID") at beginning of block
	- For each instruction:
		- Assign virtual registers to physical registers
		- Ensure operands are in physical registers (load them if not)
		- Greedy algorithm: choose best allocation available at each instruction
			- Track next reference and free physical registers as soon as possible

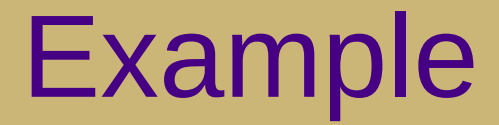

Suppose we have three physical registers:

```
Name[r0] = <del>INVALID +1 INVALID +3</del> INVALID
Name[r1] = <del>INVALID +2</del> INVALID
Name[r2] = INVALID
```

```
add:
  loadAI [bp+16] => r1loadAI [bp+24] => r2 add r1, r2 => r3
  i2i r3 => ret
   return
```
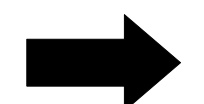

```
add:
 loadAI [bp+16] => __
r0
 loadAI [bp+24] => __
r1
 add __, __ => __
r0 r1 r0
 i2i __ => ret
r0 return
```
#### Example

```
add:
                                                       loadAI [bp+16] => r0
                                                       loadAI [bp+24] => r1
                                                       add r0, r1 => r0
                                                       i2i r0 => ret
                                                       return
                                                   main:
                                                      loadI 3 \equiv > r0storeAI r0 \Rightarrow [bp-8]
                                                      loadAI [bp-8] \Rightarrow r0
                                                      loadI 2 \ge r1 param r1
                                                       param r0
                                                       call add
                                                       i2i ret => r0
                                                      i2i r0 => ret
                                                       return
add:
  loadAI [bp+16] \implies r1 loadAI [bp+24] => r2
   add r1, r2 => r3
  i2i r3 => ret
   return
main:
  loadI 3 \Rightarrow r4storeAI r4 \Rightarrow [bp-8]
   loadAI [bp-8] => r5
  loadI 2 \Rightarrow r6 param r6
   param r5
   call add
   i2i ret => r7
  i2i r7 \Rightarrow ret
   return
```
Only needed **two** physical registers for this example!

#### Example

```
gcd:
l1:
  loadAI [bp+24] => r1loadI \Rightarrow r2
   cmp_GE r1, r2 => r3
  cbr r3 \implies 12, 1312:loadAI [bp+24] \implies r4loadI \, 0 \implies r5 store r4 => [r5
]
   loadAI [bp+16] => r6
  loadAI [bp+24] \Rightarrow r7 div r6, r7 => r8
   mult r7, r8 => r9
   sub r6, r9 => r10
   storeAI r10 => [bp+24]
  loadI 0 => r11 load [r11] => r12
   storeAI r12 => [bp+16]
   jump l1
l3:
   loadAI [bp+16] => r13
   i2i r13 => ret
   return
```

```
gcd:
l1:
   loadAI [bp+24] => r0
  loadI = > r1 cmp_GE r0, r1 => r0
  cbr r0 \implies 12, 13
l2:
   loadAI [bp+24] => r0
  loadI \; 0 \implies r1 store r0 => [r1
]
   loadAI [bp+16] => r0
  loadAI [bb+24] \rightarrow r1div r0, r1 = \{ r2 \}mult r1, r2 \frac{1}{2} \frac{1}{2} r1
  sub r0, r1 \Rightarrow r0storeAI r0 \Rightarrow [bp+24]
  loadI 0 \Rightarrow r0 load [r0] => r0
   storeAI r0 => [bp+16]
   jump l1
l3:
   loadAI [bp+16] => r0
   i2i r0 => ret
   return
                                What if we 
                                only had two 
                                physical 
                                registers?
```
# **Spilling**

- If no physical registers are free, spill one!
	- Store its value to memory and re-load it later
	- For optimal results, spill register that will be accessed the furthest in the future
		- Store Next[pr] for this purpose or just re-calculate when needed
- This is the hardest part of P5 (leave it for last!)
	- Allocate slot in stack frame for each spilled register
		- It's essentially a new local variable
	- Track the offset for each virtual register
	- Emit load/store instructions as needed
		- **Significant helper code is provided!**

#### Bottom-up local register allocation

```
gcd:
l1:
  loadAI [bp+24] => r1loadI \equiv r2 cmp_GE r1, r2 => r3
  cbr r3 \implies 12, 1312:loadAI [bp+24] => r4
  loadI \theta \Rightarrow r5
   store r4 => [r5]
   loadAI [bp+16] => r6
  loadAI [bp+24] \Rightarrow r7
   div r6, r7 => r8
   mult r7, r8 => r9
   sub r6, r9 => r10
   storeAI r10 => [bp+24]
   loadI 0 => r11
   load [r11] => r12
   storeAI r12 => [bp+16]
   jump l1
l3:
   loadAI [bp+16] => r13
  i2i r13 => ret
   return
```

```
gcd:
11: loadAI [bp+24] => r0
  loadI = > r1 cmp_GE r0, r1 => r0
  cbr r0 \Rightarrow 12, 13
l2:
   loadAI [bp+24] => r0
  loadI \theta \Rightarrow r1 store r0 => [r1]
   loadAI [bp+16] => r0
  loadAI [bb+24] => r1 div r0, r1 => ???
   mult r1, ??? => r1
   sub r0, r1 => r0
   storeAI r0 => [bp+24]
  \text{loadI} \quad 0 \implies \text{r0} load [r0] => r0
   storeAI r0 => [bp+16]
   jump l1
l3:
   loadAI [bp+16] => r0
  i2i r0 => ret
   return
```
#### Bottom-up local register allocation

```
gcd:
l1:
  loadAI [bp+24] => r1loadI \equiv r2 cmp_GE r1, r2 => r3
  cbr r3 \implies 12, 1312:loadAI [bp+24] => r4
  loadI \theta \Rightarrow r5
   store r4 => [r5]
   loadAI [bp+16] => r6
  loadAI [bp+24] \Rightarrow r7
   div r6, r7 => r8
   mult r7, r8 => r9
   sub r6, r9 => r10
   storeAI r10 => [bp+24]
   loadI 0 => r11
   load [r11] => r12
   storeAI r12 => [bp+16]
   jump l1
l3:
   loadAI [bp+16] => r13
  i2i r13 => ret
   return
```

```
gcd:
l1:
   loadAI [bp+24] => r0
  loadI 1 \Rightarrow r1 cmp_GE r0, r1 => r0
  cbr r0 \implies 12, 13
12:loadAI [bp+24] \implies r0loadI 0 \Rightarrow r1 store r0 => [r1]
   loadAI [bp+16] => r0
  loadAI [bp+24] => r1 storeAI r0 => [bp-8] // store r6
   div r0, r1 => r0
   mult r1, r0 => r1
   loadAI [bp-8] => r0 // load r6
   sub r0, r1 => r0
  storeAI r0 \Rightarrow [bp+24]
  loadI \theta \Rightarrow r0
   load [r0] => r0
  storeAI r0 \Rightarrow [bb+16] jump l1
l3:
   loadAI [bp+16] => r0
  i2i r0 => ret
   return
```
## Full algorithm

for each instruction *i* in program:

if *i* is a leader, reset data structures

for each *vr* read in *i*:

 $pr =$ **Ensure**(vr) replace *vr* with *pr* in *i* if *vr* is not needed after *i* then free *pr*

 for each vr written in i:  $pr =$ **Allocate**(*vr*) replace *vr* with *pr* in *i* **Ensure**(vr): if *vr* is in *pr*: return *pr* else: *pr* = **Allocate**(*vr*) emit load from *vr* return *pr* **Allocate**(vr): if *pr* is available: return *pr* else: find furthest-used *pr* to spill emit spill for *pr*

return *pr*

## Textbook vs. reference compiler

- Textbook algorithm uses a stack to store free registers
	- Must remember to add registers to stack when freeing them
	- $-$  O(1) access to a free register if one is available
- Reference compiler scans physical registers for first free one
	- O(*k*) where *k* is number of physical registers, which is essentially a small constant
	- Only need Name[*pr*]
		- *pr* is free if Name[*pr*] == INVALID

```
TEXTBOOK:
  loadI 1 \implies r0loadI 2 => r1
   add r0, r1 => r1
                                  REFERENCE:
                                     loadI 1 \Rightarrow r\thetaloadI 2 \implies r1 add r0, r1 => r0
```
#### Expression evaluation

- How many registers does it take to evaluate an arbitrary expression without any spilling?
	- Is there an easy way to determine this?

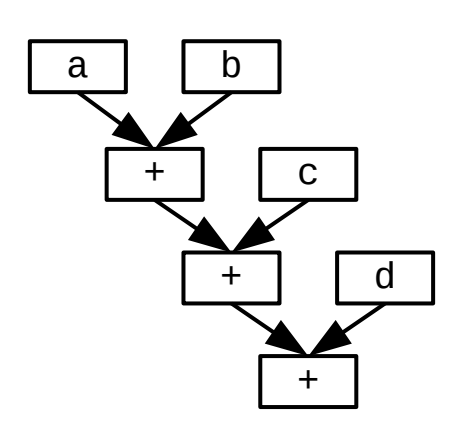

For example:

 $a + b + c + d$ 

vs.

 $(a+b) + (c+d)$ 

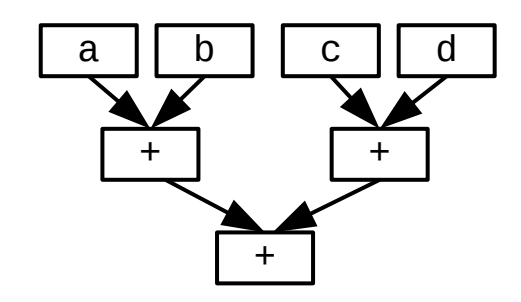

#### Expression evaluation

- How many registers does it take to evaluate an an arbitrary expression without any spilling?
	- Examine the expression tree (e.g., parse tree)
	- Calculate the Strahler number:
		- If the node is a leaf (has no children), its Strahler number is one.
		- If the node has one child with Strahler number i, and all other children have Strahler numbers less than i, then the Strahler number of the node is i.
		- If the node has two or more children with Strahler number i, and no children with greater number, then the Strahler number of the node is  $i + 1$ .

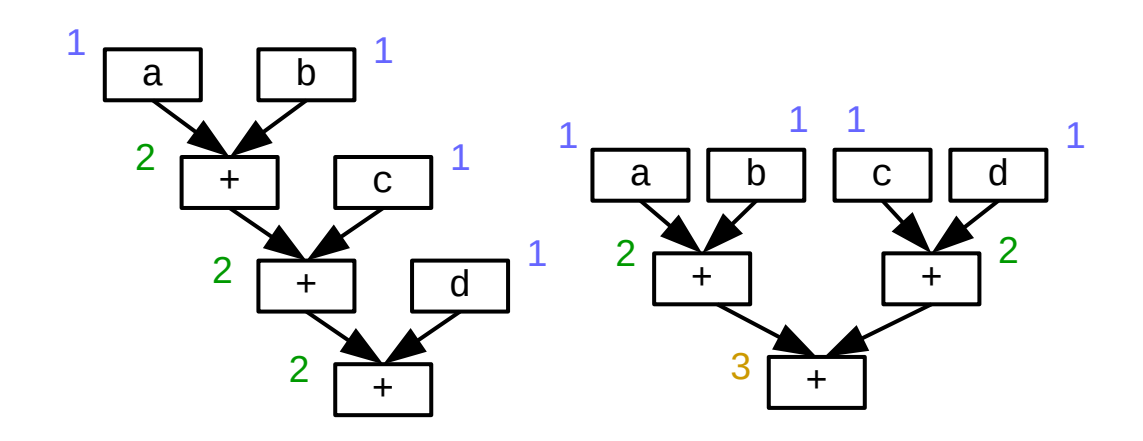

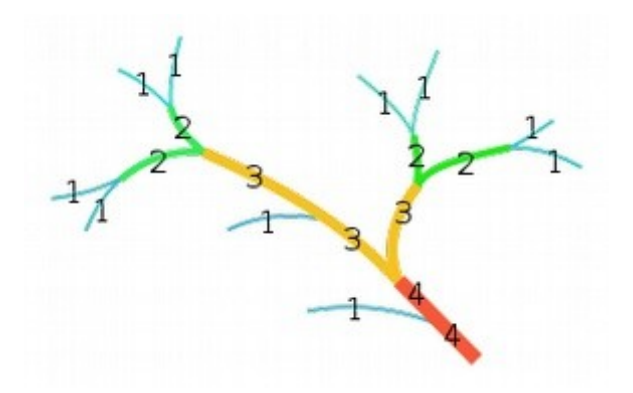

Image from [https://en.wikipedia.org/wiki/Strahler\\_number](https://en.wikipedia.org/wiki/Strahler_number)

## Systems design tradeoff

- Parallelism vs. register pressure
	- Balanced trees provide more parallelism and (as we'll see next week) better pipelining
		- However, more spills => worse performance
	- Unbalanced trees require fewer registers
		- $\cdot$  Fewer spills  $\Rightarrow$  better performance
		- However, fewer opportunities for parallelism and pipelining
	- Usually the parallelism is worth the increased register pressure
		- Especially in the presence of forwarding and robust caches

# Local vs. global allocation

- Local allocation handles each basic block separately
	- Will miss inter-block dependencies
- Global allocation handles all basic blocks in a procedure
	- Does NOT consider inter-procedural dependencies
	- This is why calling conventions are important
		- I.e., caller-save vs. callee-save and return value
- Decaf project
	- Because we used SSA in P4 and always load/store to memory, no virtual registers will be live at the entrance or exit of any block (so no inter-block dependencies)
	- Thus, we can use local register allocation in P5

- Discover global live ranges of related uses and definitions
	- For each use, any reaching definitions must be in the same range
	- For each definition, any reachable uses must be in the same range
	- Simple disjoint-set union-find algorithm over SSA form
- Build interference graph
	- Node for each live range and edges between interfering live ranges
- Attempt to compute graph *k*-coloring
	- *k* is the number of physical registers
	- Greedy algorithm: order the colors (registers)
		- For each vertex, choose smallest color not shared by neighbors
	- If successful, done!
	- If not successful, spill some values and try again
		- Need a robust way to pick which values to spill
		- Alternatively, split live ranges at carefully-chosen points

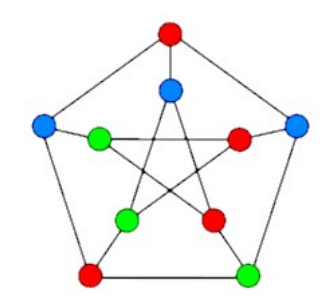

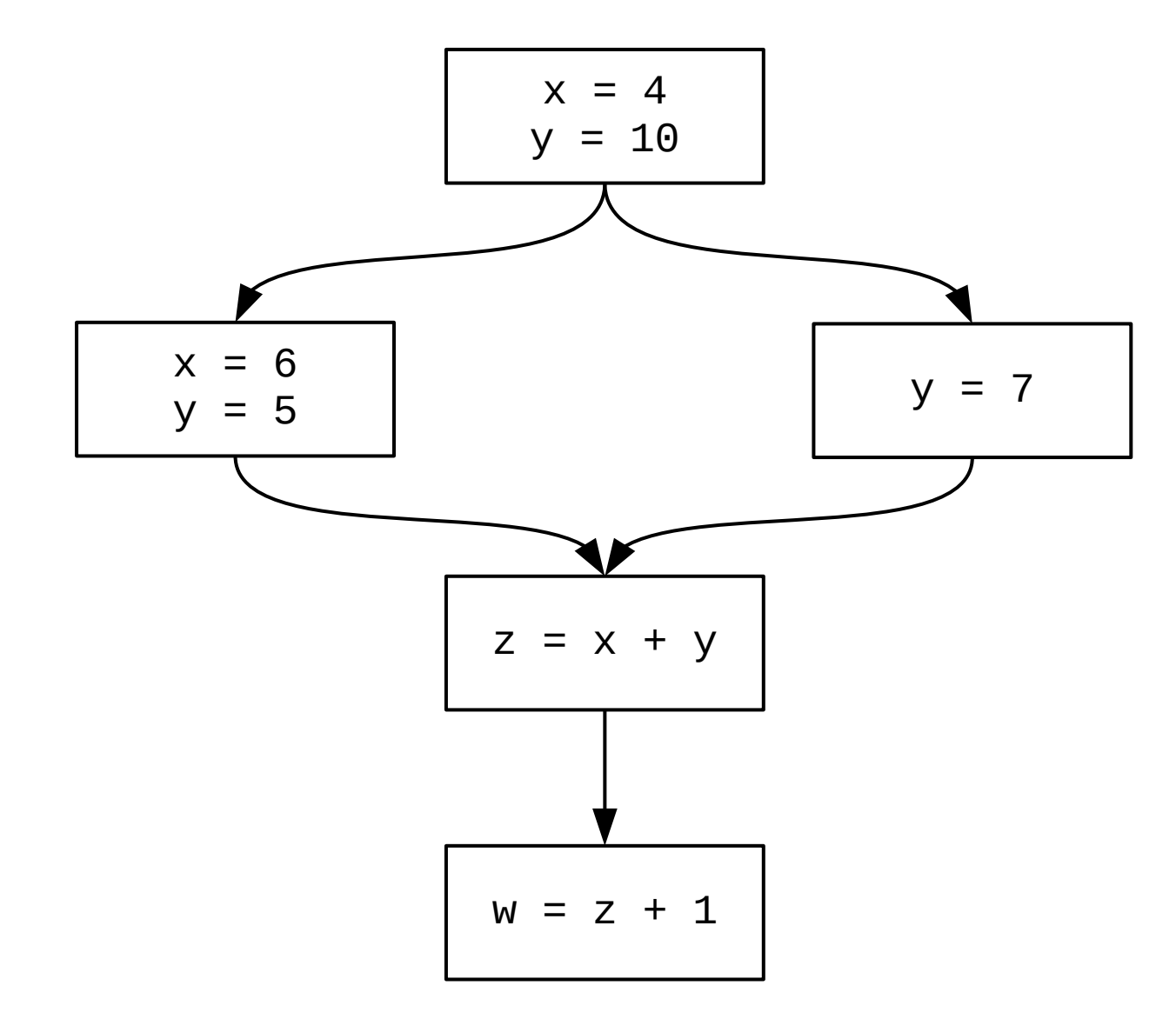

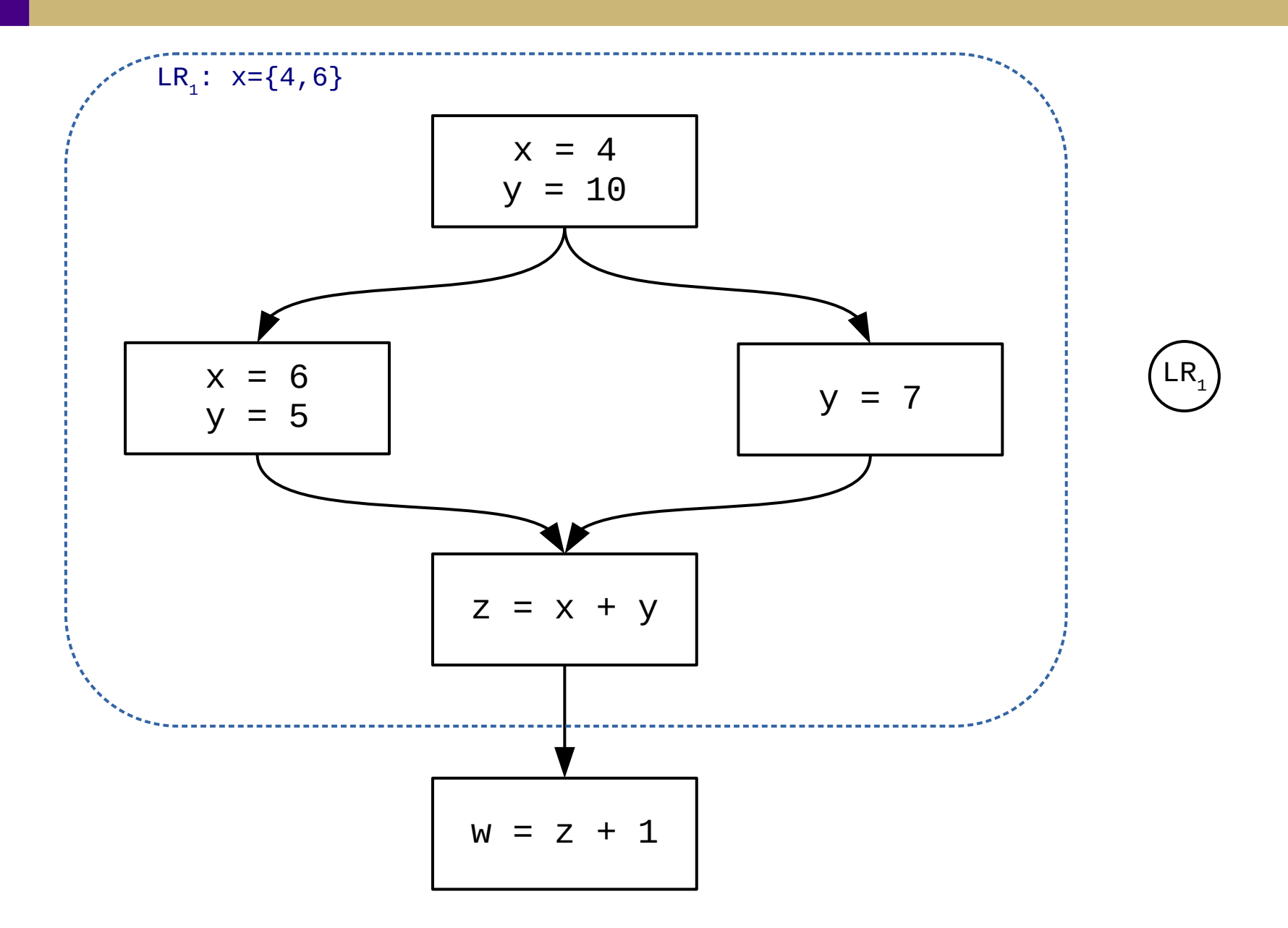

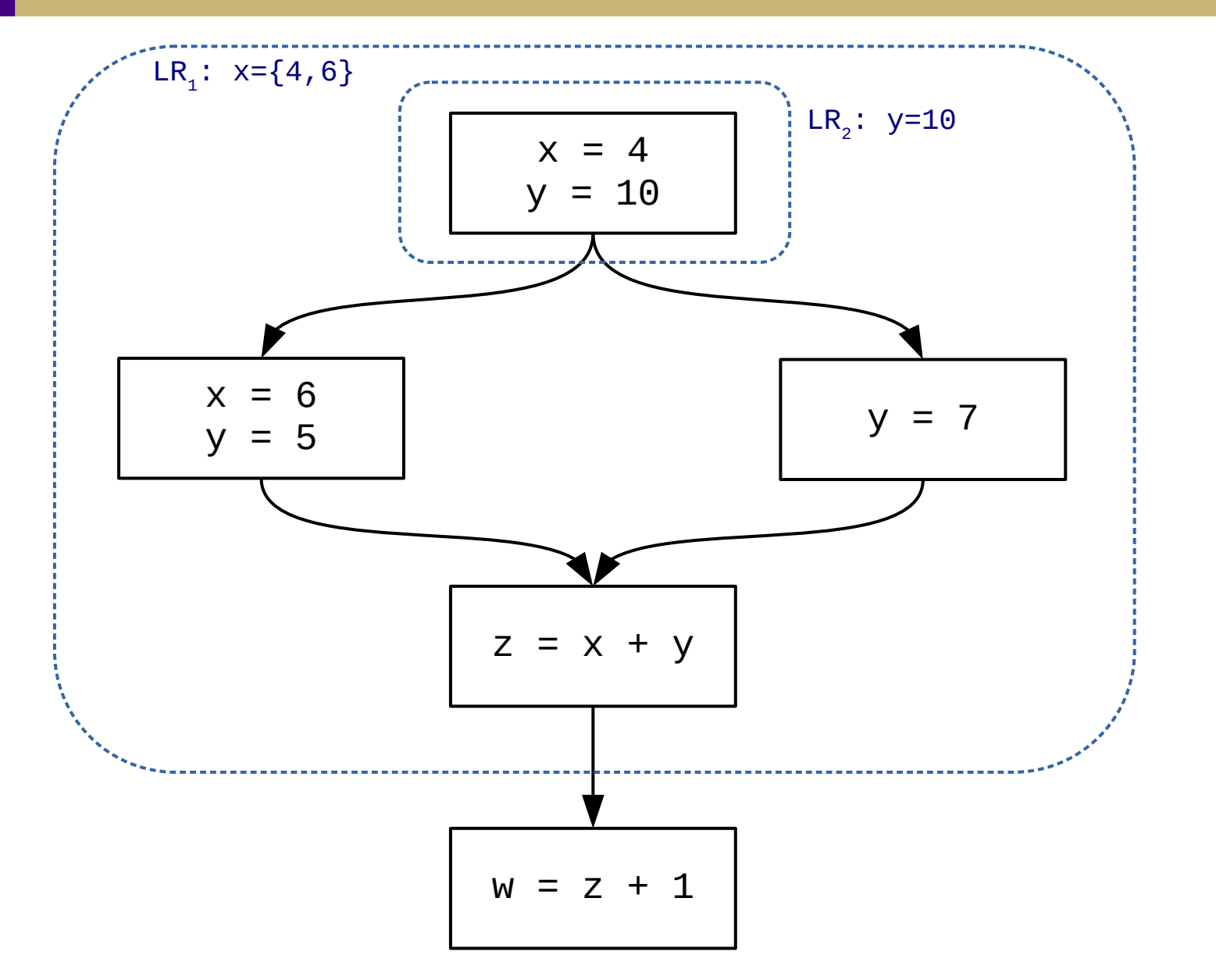

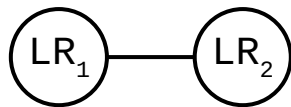

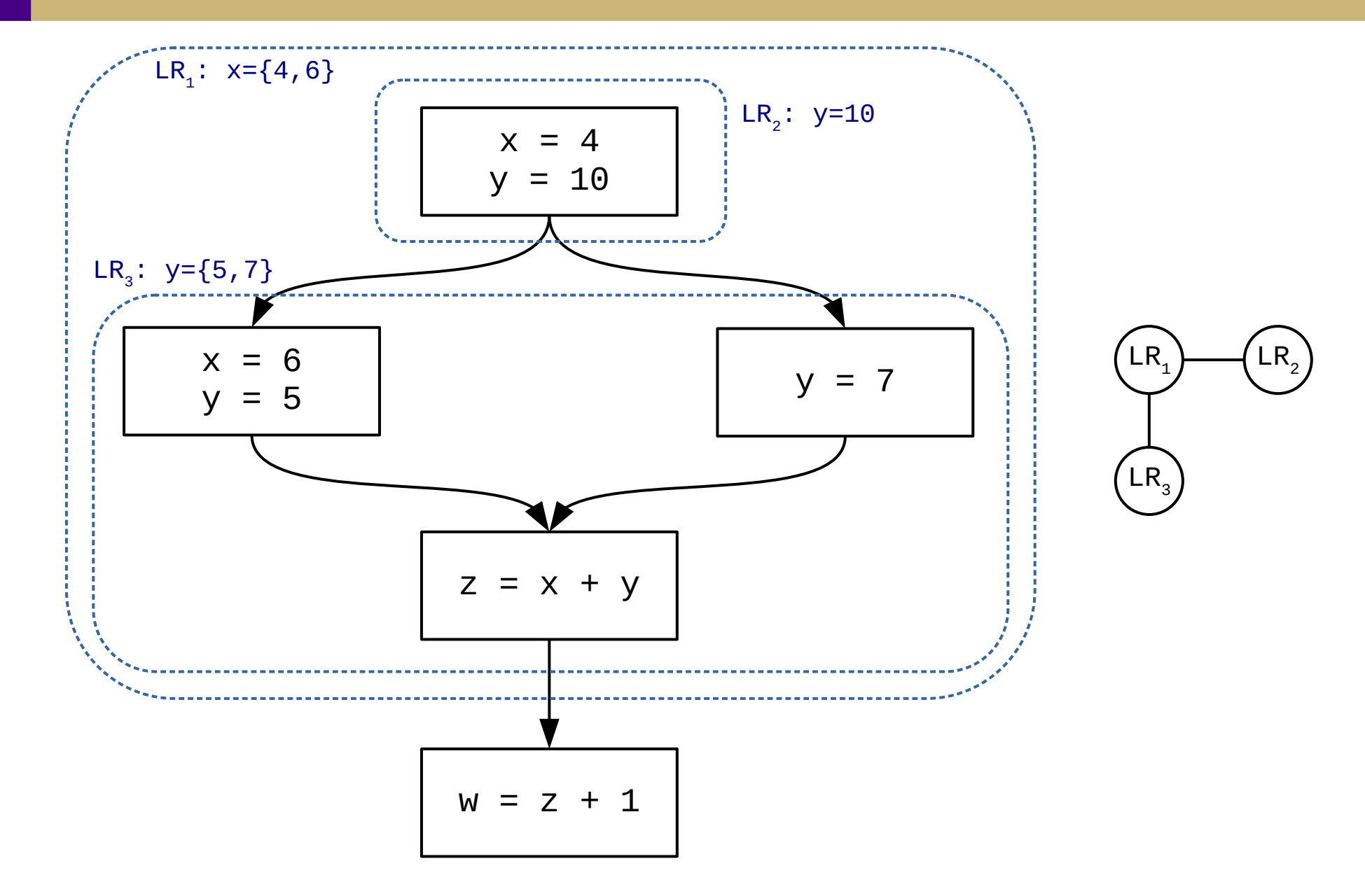

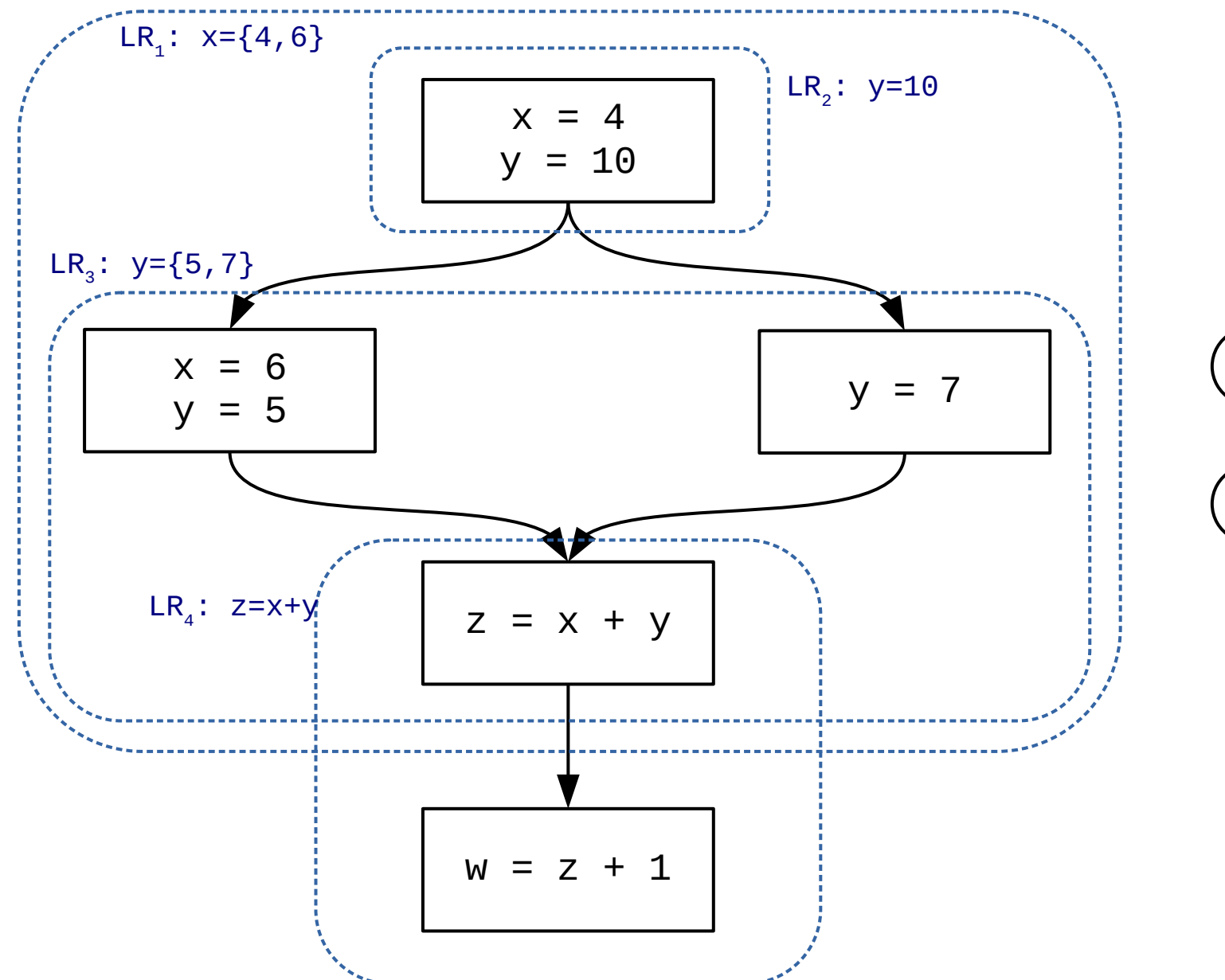

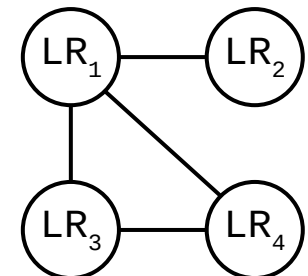

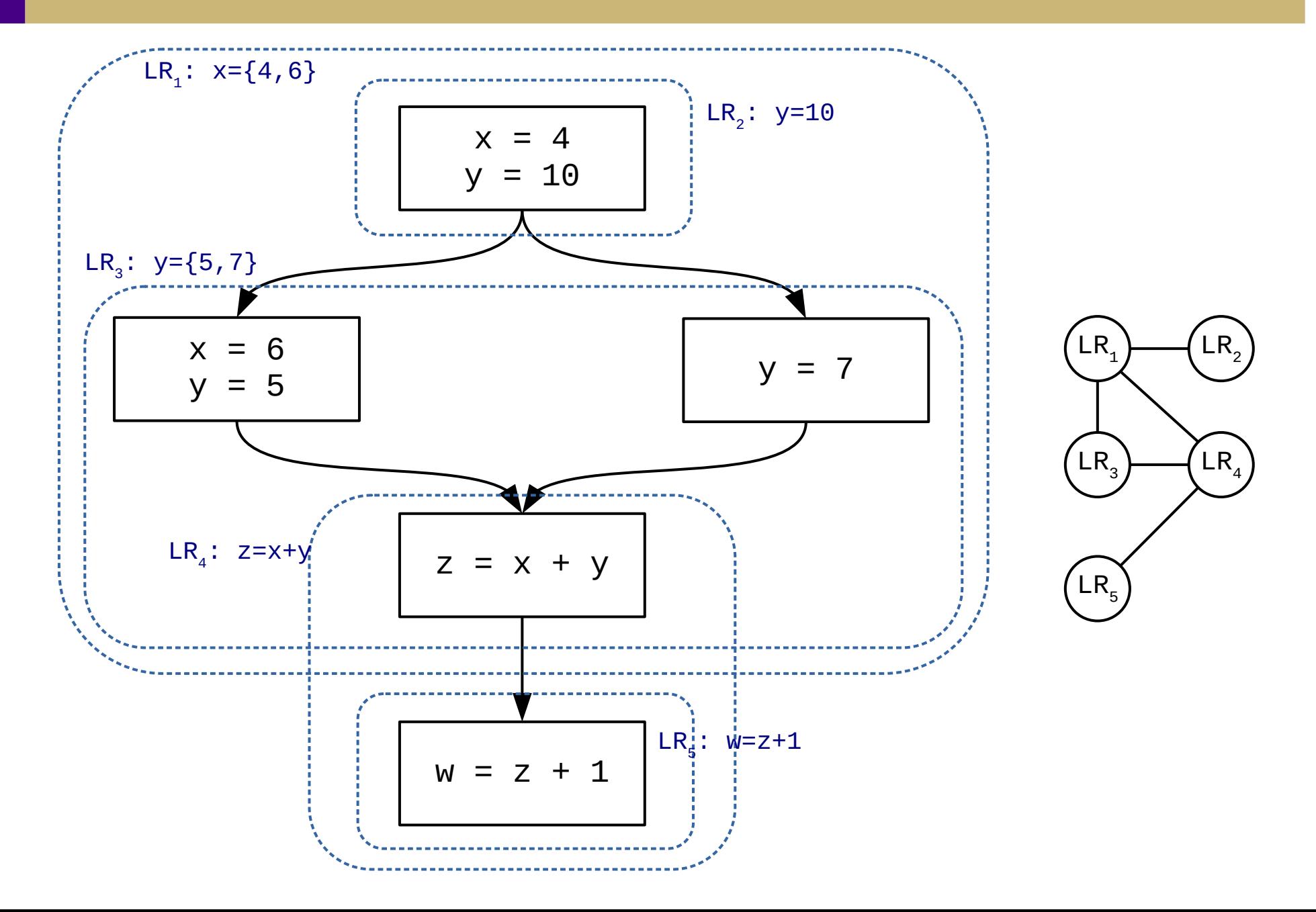

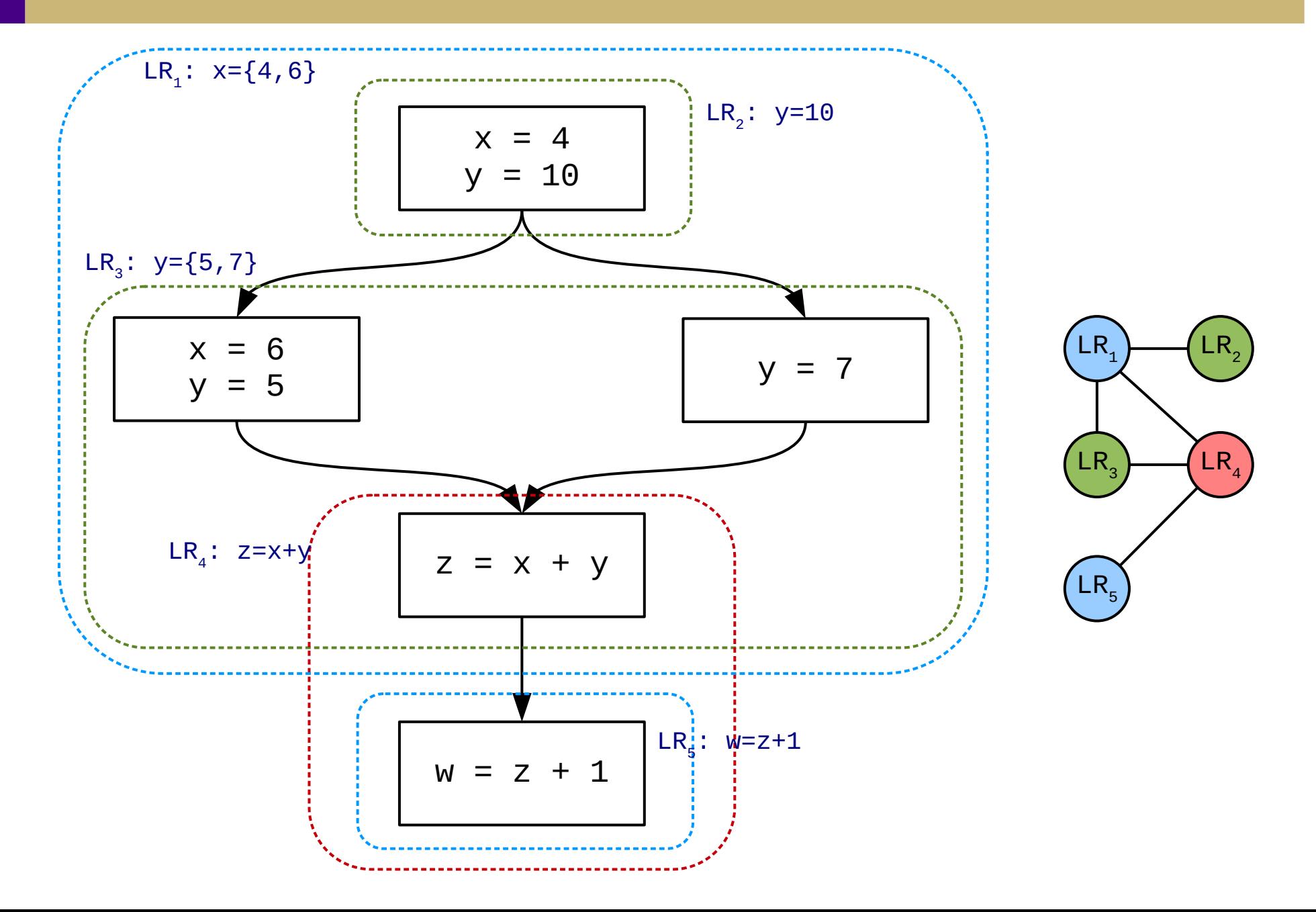